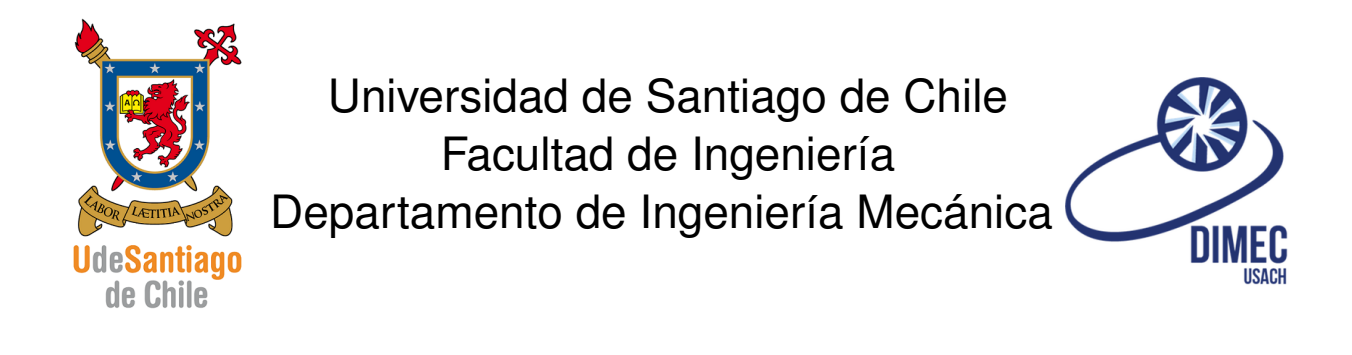

# Ayudantía 6 código G

## SISTEMAS MODERNOS DE MANUFACTURA

**ANDRÉS UTRERA SOTO** 

Universidad de Santiago de Chile

Facultad de Ingeniería

Departamento de Ingeniería Mecánica

# **Sistemas Modernos de Manufactura**

#### **Primera Prueba Parcial 17 de Mayo de 2017**

Nombre: \_\_\_\_\_\_\_\_\_\_\_\_\_\_\_\_\_\_\_\_\_\_\_\_\_\_\_\_\_\_\_\_\_\_\_\_\_\_\_\_\_\_\_\_\_\_\_\_\_\_\_\_\_\_\_\_\_\_\_\_\_\_\_\_\_\_\_\_\_\_\_\_\_\_\_\_\_\_\_

**Problema 1. (3.0 Pts.)** En una empresa que fabrica intercambiadores de calor, se le solicita a Ud. la optimización del proceso de perforado de las placas que sostienen los tubos, su empleador es líder en el mercado de los intercambiadores con ordenamiento llamado "tresbolillo", por lo tanto se solicita que realice un programa en código G que a partir del diámetro exterior y del número de tubos, sea capaz de calcular las posiciones de las perforaciones.

Se define como código para llamar al programa el siguiente formato:

G65 P8998 A B C;

Dónde:

A: Número de tubos totales.

B: Diámetro de la pieza a mecanizar.

C: Diámetro de la perforación.

El número de tubos totales corresponde a la fórmula

 $A(n) = 1 + 3n(n + 1)$ 

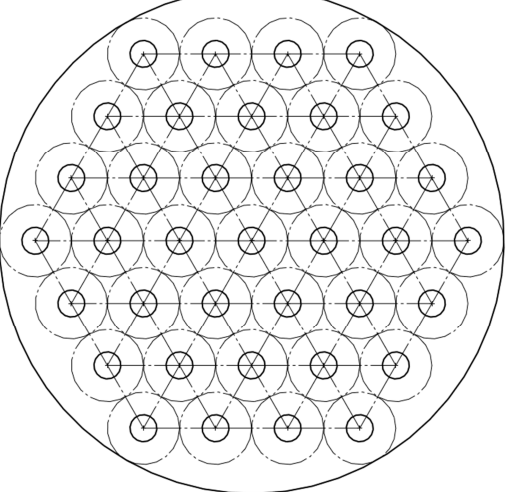

El patrón de agujeros siempre estará centrado y su centro será el cero pieza.

Tiempo después la empresa debido al éxito de su programa, compra una máquina laser para cortar las placas, que modificaciones se deberían hacer para continuar usando su trabajo. (1 pt.)

**Problema 2. (3.0 Pts.)** En una empresa que fabrica conectores cónicos especiales, debido a la introducción de un nuevo tipo de conector en el mercado internacional, deciden entrar a competir. El conector que se muestra a continuación es de tipo paramétrico, es decir sus dimensiones dependen del ángulo del arponado de la parte derecha. Diseñe un programa que a partir de los parámetros descritos sea capaz de construir dicha familia de conectores.

El código fijado para la fabricación de las piezas es el siguiente.

G65 P8999 A B D ;

Dónde:

A: Ángulo del arponado.

B: Diámetro mayor del arponado.

D: Número de arpones.

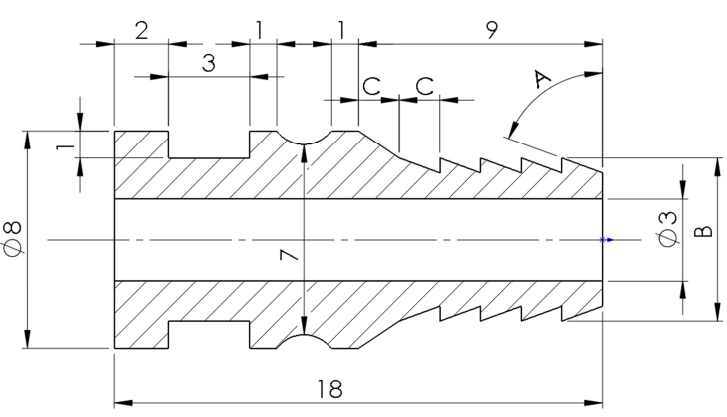

Para responder las preguntas, debe especificar claramente las posiciomes de los cero pieza y las herramientas a utilizar, si necesita herramientas<br>Jigionales e las deserttas, especifícuales adicionales a las descritas, especifíquelas.

Sea ordenado para responder y considere incluir diagramas de trayectorias y hojas de secuencia de operaciones si le parece pertinente.

## **1. Ecuaciones**

$$
TAN(A) = \frac{C}{h_{arpon}}
$$

$$
D_{incial} = B - 2h_{arpon}
$$

$$
C = \frac{9}{D}
$$

 $\sqrt{2}$   $\sqrt{2}$   $\sqrt{2$ 

### **2. Codigo ´**

```
1 | 02000;2 | 600 X100. Z100.3 | G65 | P8999 A60. B7. D10;4 | M30;5 \mid 08999;6 | G00 Z100.;
7 | G28 U0. W0.8 T0606; (herramienta torneado derecho)
9 \mid S2000.;
_{10} | FO.25;
11
_{12} #3=[9./#7]; (Cota "C")
_{13} | #8 = [#3/ TAN [#1]]; (Altura arpón)
_{14} #9=[#2-2.*#8]; (Diámetro menor arponado)
15
_{16} GOO X [#9] Z1;
17 | G01 Z0.;_{18} | #11=1; (Contador)
19 WHILE [#11 LE [#7 -2]] DO 1;
_{20} | U [2*#8] W [-#3];
_{21} | U [ -2 * #8];
_{22} | #11=[#11+1];
_{23} | END1;
_{24} | U [2 * # 8] W [-#3];
25 \mid GO0 X8. Z-9.;
26
27 | G00 X100.;28 | G28 U0. W0.29 T0303 ; ( herramienta torneado centrado )
30 \mid S2000.;
31 \mid F0.25;32 | G00 X100.;
```

```
33 \mid Z - 9.;
34 | G00 X9.;35 GO1 X8.;
36 \mid W - 1.;
37 | G02 W - 2. R1.25;38 | G01 Z - 25.;
39
40 GOO X100.;
_{41} G28 U0. W0.;
42 T0909 ; ( herramienta torneado centrado )
43 | G00 X0:
44 \mid Z1.;
45 | G00 Z0;
46 G65 P2001 A21 .5 B3 .2 C1 .11;
47 \mid ()
48 | G00 Z10;
49
50 GOO X100.;
_{51} G28 U0. W0.;
52 T0505 ; ( herramienta torneado centrado )
53 \mid S2000.;
54 | F0.12;55 | G00 X100.;56 \mid Z - 13.;
57 \mid X9.;
58 | G01 X6.;
59 | G00 X12.;
60 GOO W-5.;
_{61} GO1 X-1;
_{62} G00 X100. Z100.;
63 | M99;64 | 02001;65 \mid #8=1; (retracción actual)
_{66} #7=[#1/[#2-#3]];(Numero de retracciones necesarias +1)
67 WHILE [#8LE [#7-1]] DO 1;
68 | G01 Z [-18*12+ [18-1]*13]; (ida)
_{69} | Z [-#8*#2+#8*#3]; (Retracción vuelta)
_{70} | #8 = [#8 + 1];
71 END1;
72 IF [[[#8-1]*-#2+[#8-2]*#3] GE#1] GOTO N10; (#8-1 es ultimo contador
       válido)
73 | GO1 Z[-#1]; (termina profundidad si #7-1 no alcanza)
74 \mid N10; (si [[#8-1]*-#2+[#8-2]*#3] alcanza para la profundidad de)
75 (perforado, programa se saltará la instrucción anterior)
76 M99 ;
  \sqrt{2\pi} \sqrt{2\pi} \sqrt{2\pi} \sqrt{2\pi} \sqrt{2\pi} \sqrt{2\pi} \sqrt{2\pi} \sqrt{2\pi} \sqrt{2\pi} \sqrt{2\pi} \sqrt{2\pi} \sqrt{2\pi} \sqrt{2\pi} \sqrt{2\pi} \sqrt{2\pi} \sqrt{2\pi} \sqrt{2\pi} \sqrt{2\pi} \sqrt{2\pi} \sqrt{2\pi} \sqrt{2\pi} \sqrt{2\pi}
```